## $\blacksquare$ Outline

This system makes it possible to overwrite advertisements on public transportation online by changing advertisements (side of bus, hanging poster on train, above window, etc) to electronic paper and adding a IPv6 module.

## **under**

Bus, train, subway, airplanes, and other movable body

## Merit of adopting this system

Improvement in convenience by computerization (decreases the trouble of replacing the ad, and management becomes easier)

Using the positional information acquired by the movable body, advertisement can be changed depending on the area.

Ad can be changed depending on the time of the day

Target (commuter to school, work, housewife, etc) can be narrowed.

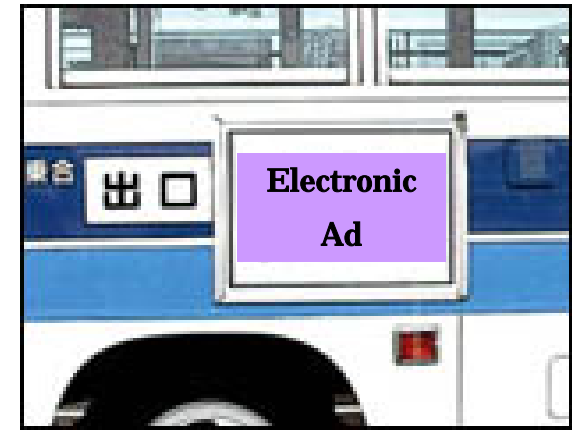

## **System Format**

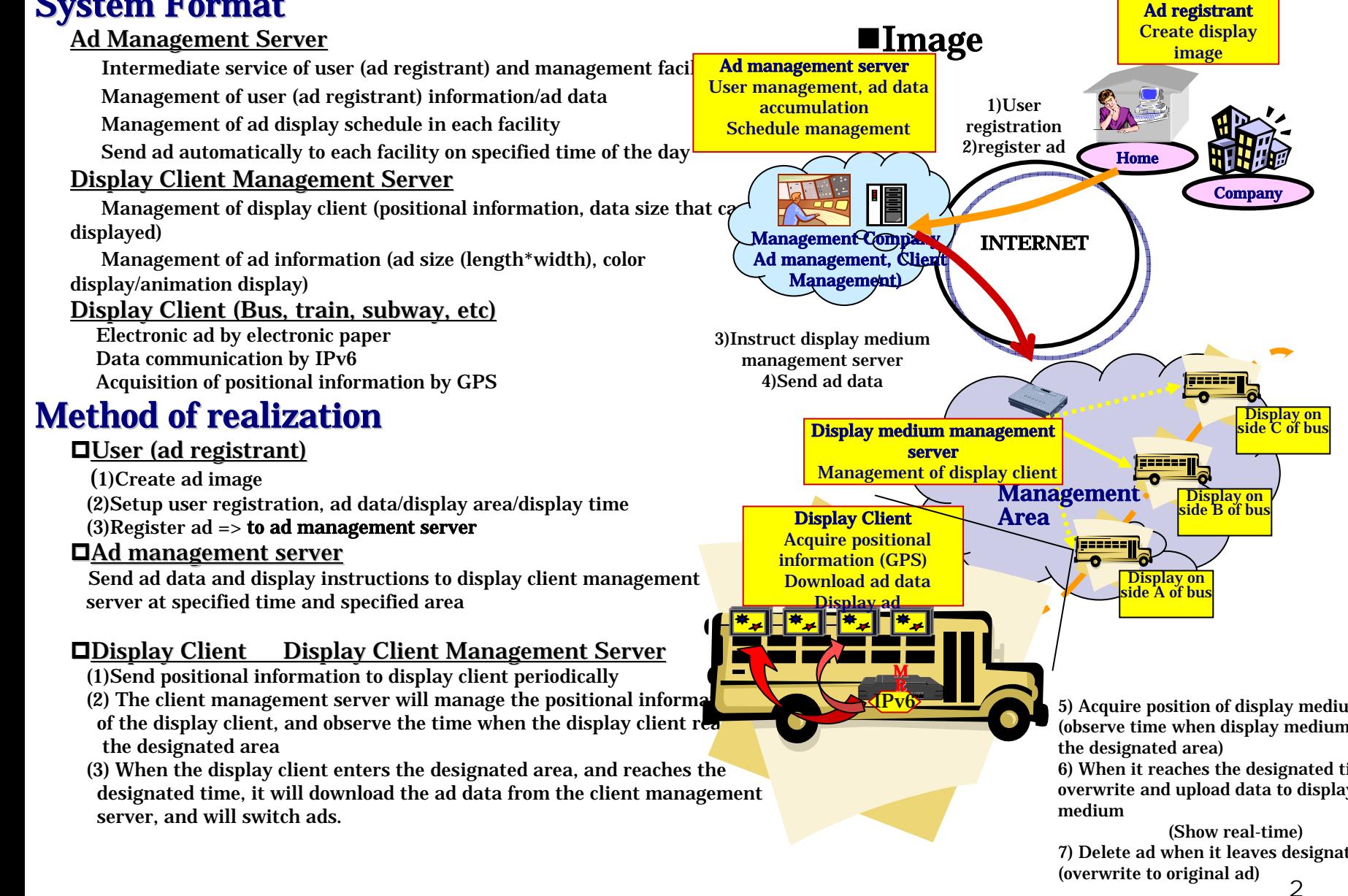